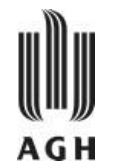

#### Projektowanie. Normalizacja.

Krzysztof Regulski

WIMiIP, KISiM, regulski@agh.edu.pl B5, pok. 408

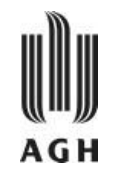

- **1. Specyfikacja wymagań użytkownika** określenie zjawisk, dostępności i użyteczności danych, ich formatu i sposobów obliczeń, cele, zakres i kontekst systemu
- **2. Projektowanie konceptualne** projektowanie schematu E–R bazy. Użycie modelu E–R wpływa również na realizację pozostałych faz.
- **3. Specyfikacja wymagań funkcjonalnych** dokładny opis wymagań klienta i wszystkich przyszłych użytkowników systemu
- **4. Projektowanie logiczne i fizyczne**

#### **5. Implementacja**

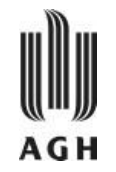

#### — **Projektowanie logicznej struktury bazy:**

- » Etap I: określenie encji i zdefiniowanie atrybutów opisujących encje
	- przyporządkowanie encji do zjawisk
	- standaryzacja nazw i formatów
	- identyfikacja źródeł danych
- » Etap II: określenie związków między encjami
	- identyfikacja typu związków (relacji) (1-1, 1-M, N-M)
- » Etap III: normalizacja relacji
	- obniżenie redundancji i wyeliminowanie anomalii (usuwania, wstawiania i aktualizacji)
- **Projektowanie fizycznej struktury bazy:** » nałożenie struktury logicznej na fizyczne urządzenia

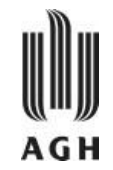

- Projekt bazy danych polega na znalezieniu właściwych schematów relacji tworzących bazę danych
- Niewłaściwy projekt (niewłaściwe schematy) mogą prowadzić do
	- » Redundancji (powtarzania informacji).
	- » Niemożliwości reprezentowania pewnych informacji.
	- » Anomalii związanych z operowaniem danymi (głównie modyfikacją danych)
- Cele:
	- » Unikanie redundancji danych
	- » Zapewnienie reprezentowania związków między danymi
	- » Zachowanie warunków integralności (umożliwienie kontroli warunków integralności podczas modyfikacji danych).

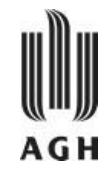

— **Encja (***entity***)** - model rzeczy, osób, zjawisk, pojęć itp., o których chcemy przechowywać informacje, które mają tożsamość (są rozróżnialne)

Np. konkretna osoba, firma, zdarzenie

— **Zbiór encji (entity set)** – zbiór (klasa) obiektów, które są tego samego typu (mają wspólne własności), inaczej: zbiór wystąpień (instancji) tej klasy

Np. zbiór osób, zbiór firm, zbiór określonych

zdarzeń

W diagramach E-R zbiory encji oznaczane są prostokątami: student

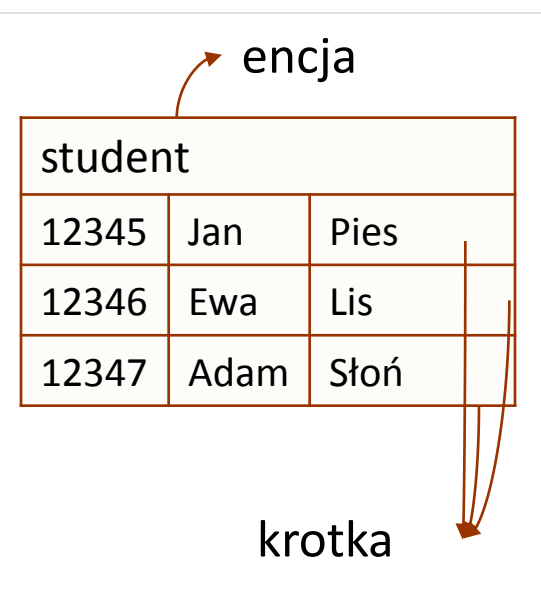

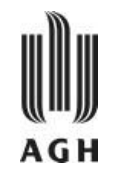

— Zbiór encji (i każda z nich) jest opisywany przez **zestaw atrybutów**, które odpowiadają własnościom posiadanym przez wszystkie obiekty reprezentowane przez ten zbiór. Np.:

**student = (nr\_albumu, imie, nazwisko)**

— **Dziedzina atrybutu** – zbór dopuszczalnych wartości, jakie może przyjmować dany atrybut na danym zbiorze encji. Dziedzina uzupełniona jest o wartość **NULL** oznaczającą, że encja nie posiada wartości atrybutu lub jest on nieznany.

#### — **Atrybuty**:

- » proste vs. pochodne (mogą być obliczone na podstawie innych informacji w bazie),
- » proste vs. złożone.

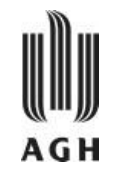

— **Związek** (*relationship*) reprezentuje relację pomiędzy pewnymi encjami (obiektami). Np.:

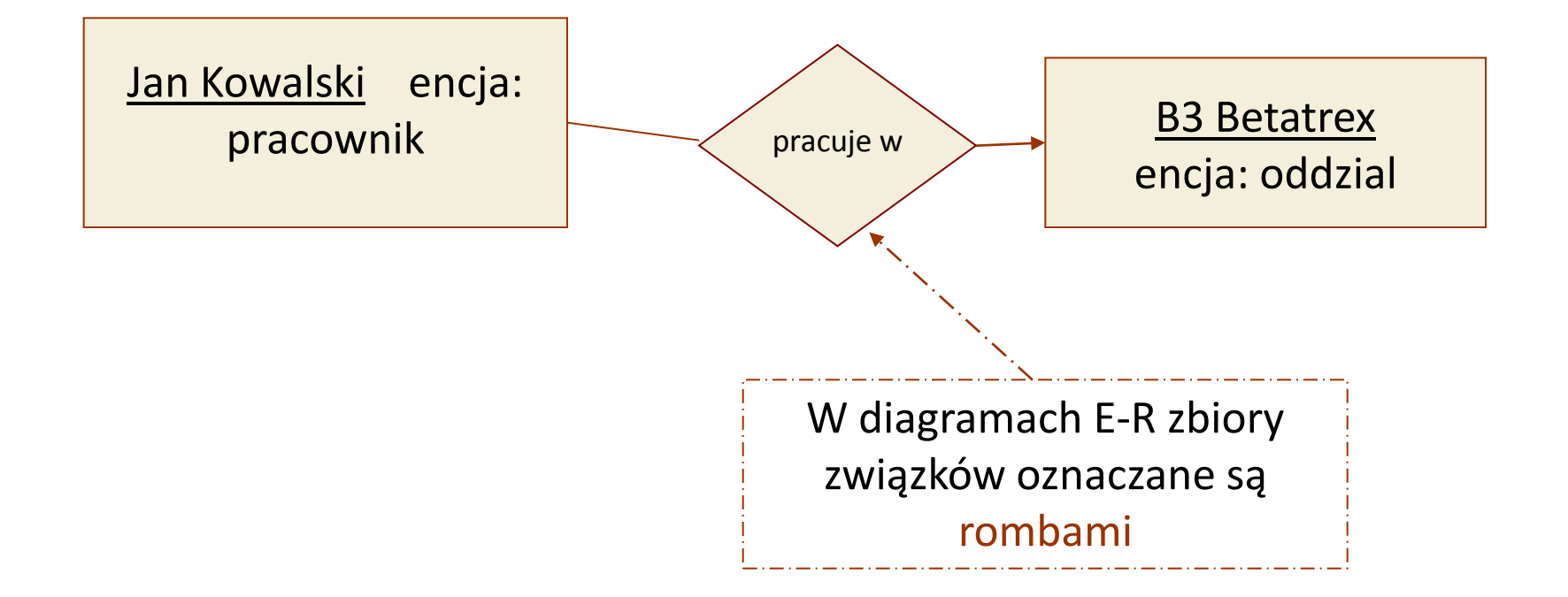

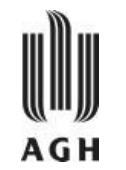

- **Stopień przyporządkowania** zbiorów encji do związku (relacji) określony jest przez ilość encji z każdego zbioru, które są ze sobą w tym związku powiązane.
- **Rodzaje związków binarnych** ze względu na stopień przyporządkowania:
	- *jeden do jeden*
	- *jeden do wielu*
	- *wiele do wielu*
- **W diagramie E-R** rodzaje związków są oznaczane w następujący sposób:
	- (grot strzałki) oznacza stopień przyporządkowania *jeden*
	- (brak grotu) *wielu*

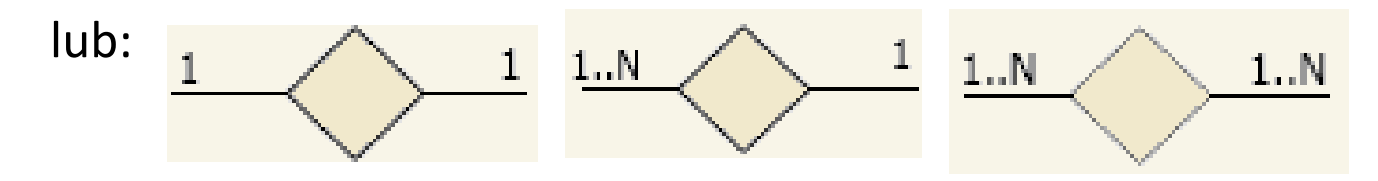

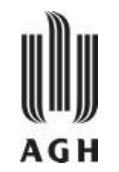

- W ramach projektowania baz danych specyfikuje się pewne ograniczenia ilościowe i zależności pomiędzy encjami lub związkami, które mają zachodzić zawsze.
- Ograniczenia te i zależności określają **warunki integralności** rozważnej bazy i są następnie sprawdzane i dotrzymywane.
- Do najistotniejszych warunków ogólnych, specyfikowalnych w modelu E-R należą:
	- » stopień przyporządkowania zbiorów encji do związku,
	- » zależność występowania encji z różnych zbiorów,
	- » całkowitość vs. częściowość udziału zbioru encji w zbiorze związków.

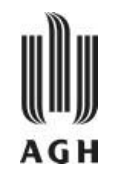

- **Kluczem relacji** nazywamy taki zbiór atrybutów tej relacji, których kombinacje wartości jednoznacznie identyfikują każdą krotkę tej relacji a żaden podzbiór tego zbioru nie posiada tej własności. W kluczu nie może zawierać się wartość NULL.
- Klucz jest kluczem prostym, jeżeli powyżej opisany zbiór jest jednoelementowy - w przeciwnym razie mówimy o kluczu złożonym.
- W ogólności, w relacji można wyróżnić wiele kluczy, które nazywamy kluczami potencjalnymi. Wybrany klucz spośród kluczy potencjalnych nazywamy kluczem głównym.

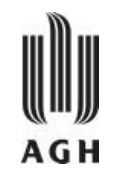

- Minimalny zbiór identyfikujący
- Taki zbiór atrybutów relacji, których kombinacje wartości jednoznacznie identyfikują każdą krotkę tej relacji a żaden podzbiór tego zbioru nie posiada tej własności
- W kluczu nie może zawierać się wartość Null

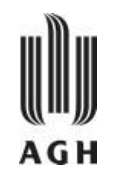

- Klucz jest **kluczem prostym**, jeżeli powyżej opisany zbiór jest jednoelementowy - w przeciwnym razie mówimy o **kluczu złożonym**
- W ogólności, w relacji można wyróżnić wiele kluczy, które nazywamy **kluczami potencjalnymi**. Wybrany klucz spośród kluczy potencjalnych nazywamy **kluczem głównym (Primary Key PK)**

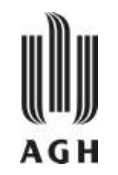

### — Atrybut *B* relacji *R* jest funkcjonalnie zależny od atrybutu *A* jeżeli dowolnej wartości *a* atrybutu *A* odpowiada nie więcej niż jedna wartość *b* atrybutu *B*

# $A \rightarrow B$

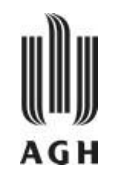

- Więź (*relationship*) to powiązanie pomiędzy parą tabel (relacji).
- Istnieje ona wtedy, gdy dwie tabele są połączone przez klucz podstawowy i klucz obcy. Każda więź jest opisywana przez typ więzi istniejący między dwoma tabelami, typ uczestnictwa oraz stopień uczestnictwa tych tabel.

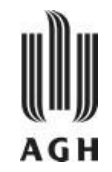

— jeden-do-jednego (jeżeli pojedynczemu rekordowi z pierwszej tabeli przyporządkowany jest najwyżej jeden rekord z drugiej tabeli i na odwrót)

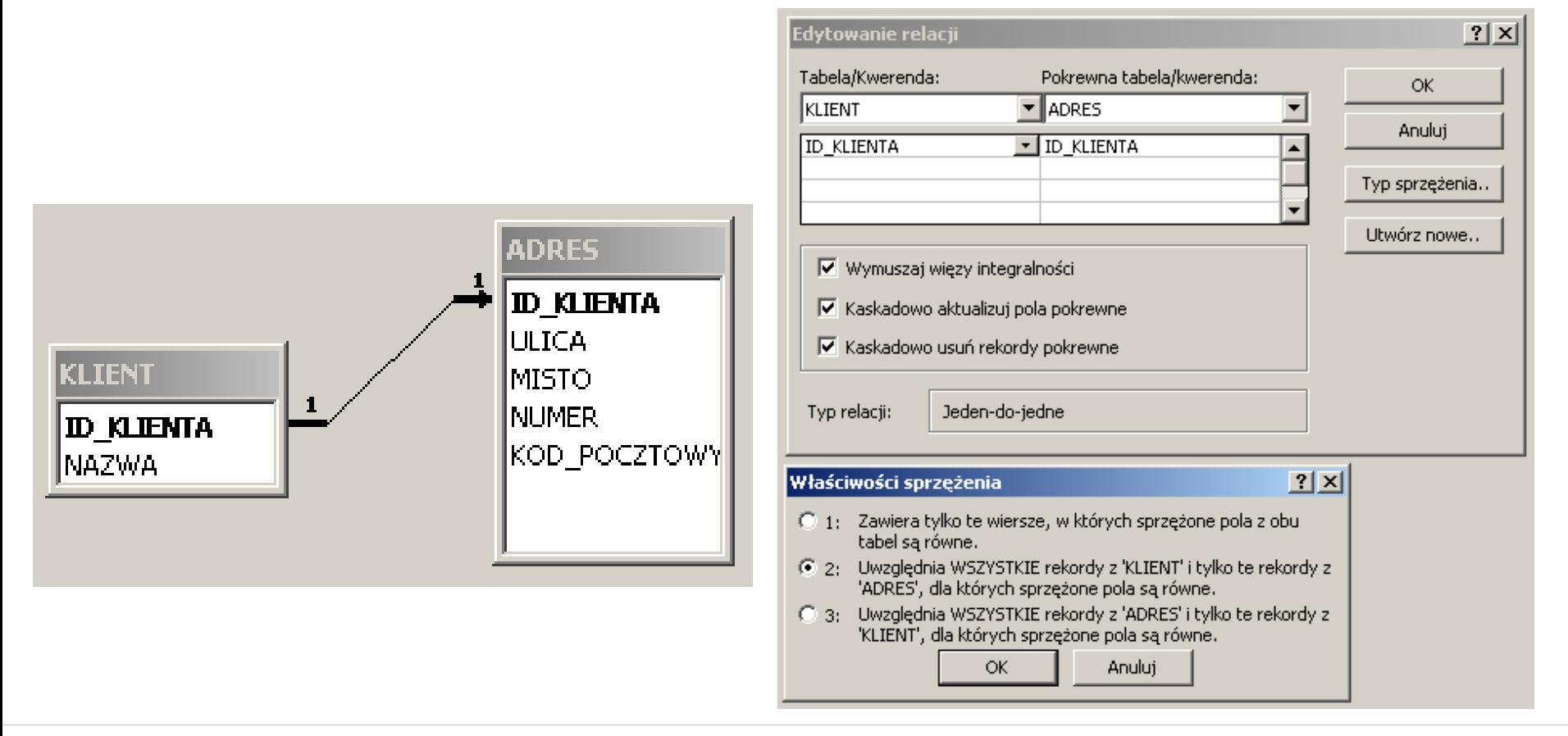

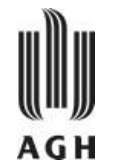

### Więź jeden-do-jednego

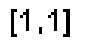

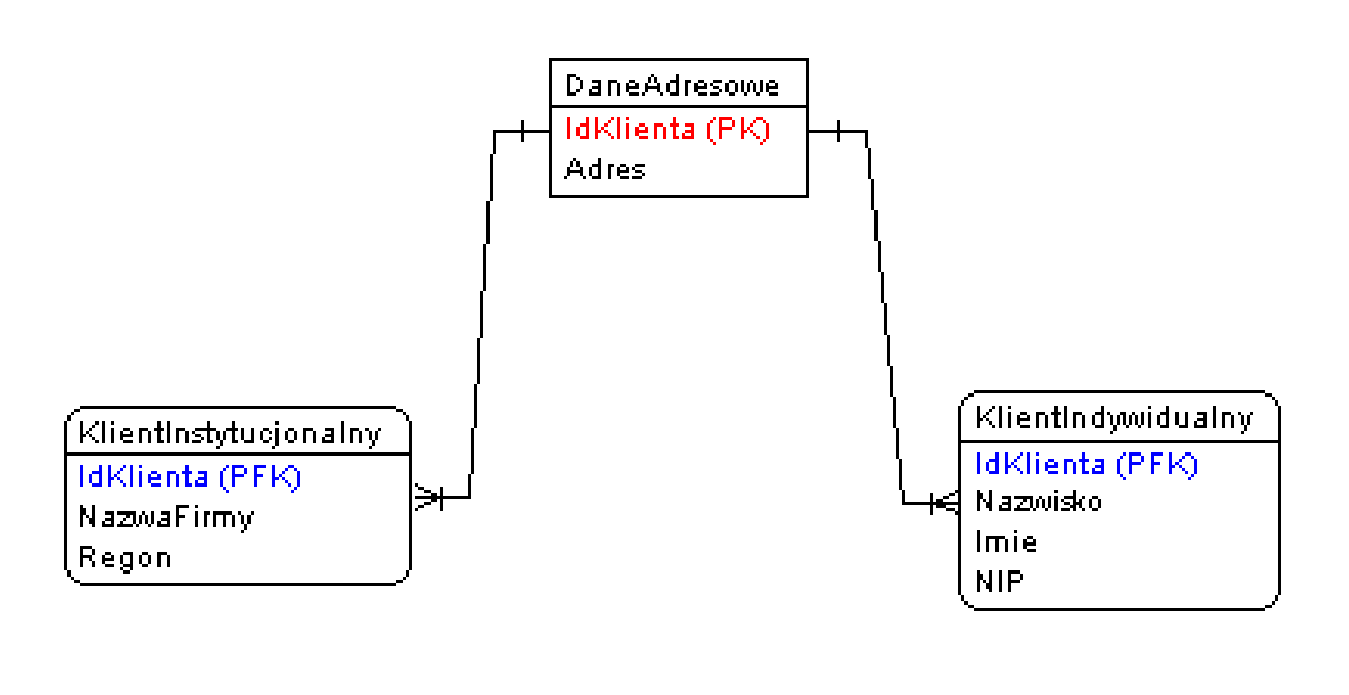

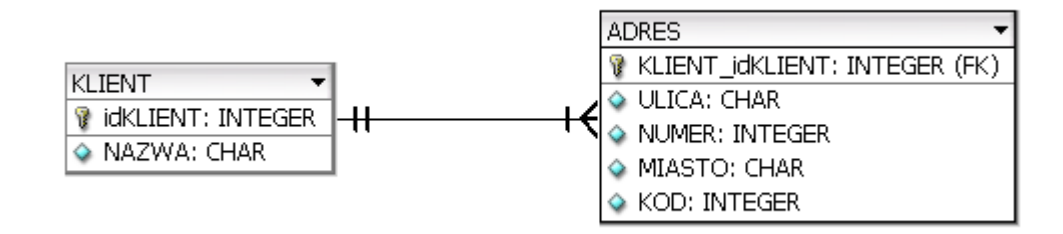

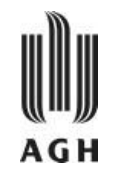

— jeden-do-wielu (jeżeli pojedynczemu rekordowi z pierwszej tabeli może odpowiadać jeden lub więcej rekordów z drugiej, ale pojedynczemu rekordowi z drugiej tabeli odpowiada najwyżej jeden rekord z tabeli pierwszej)

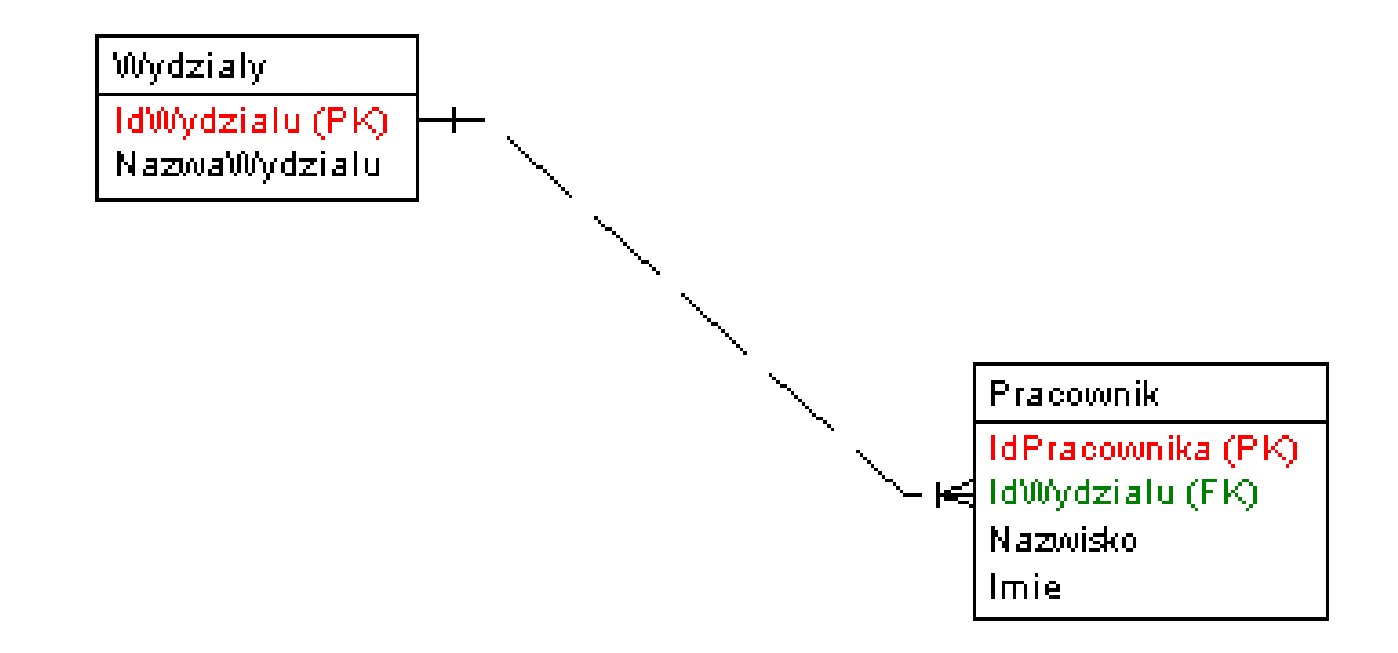

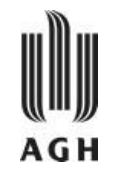

— Klucz obcy, który jest składnikiem złożonego klucza głównego w relacji zależnej określany jest mianem klucza obcego głównego (Primary Foreign Key) a tak zbudowana więź jest więzią identyfikującą

 $[1, 1]$ 

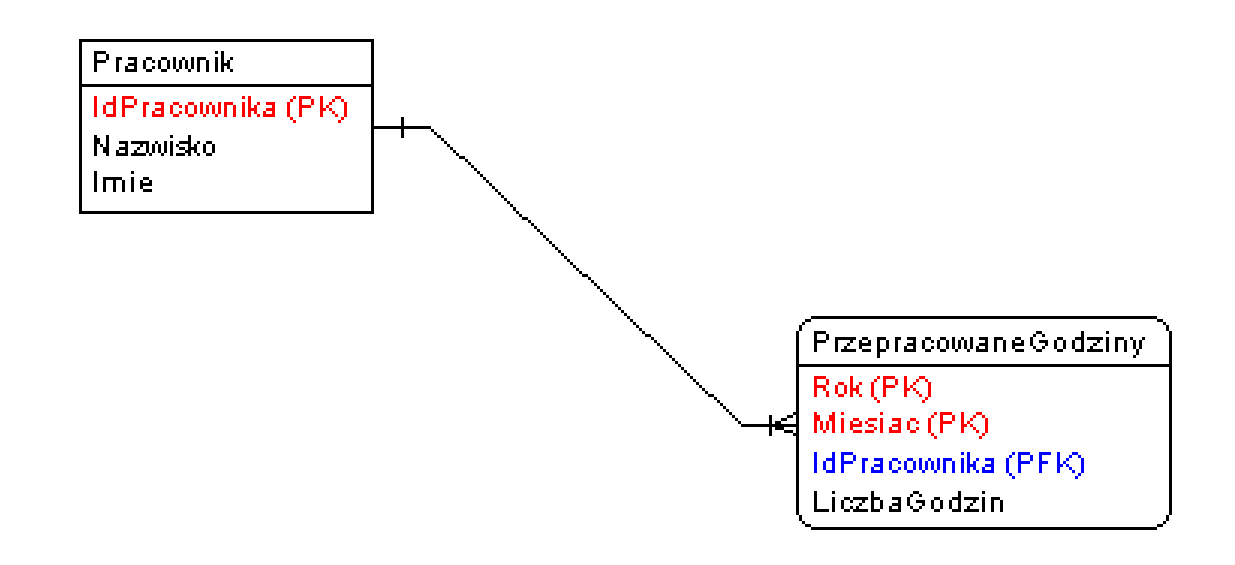

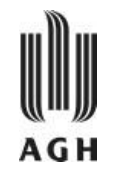

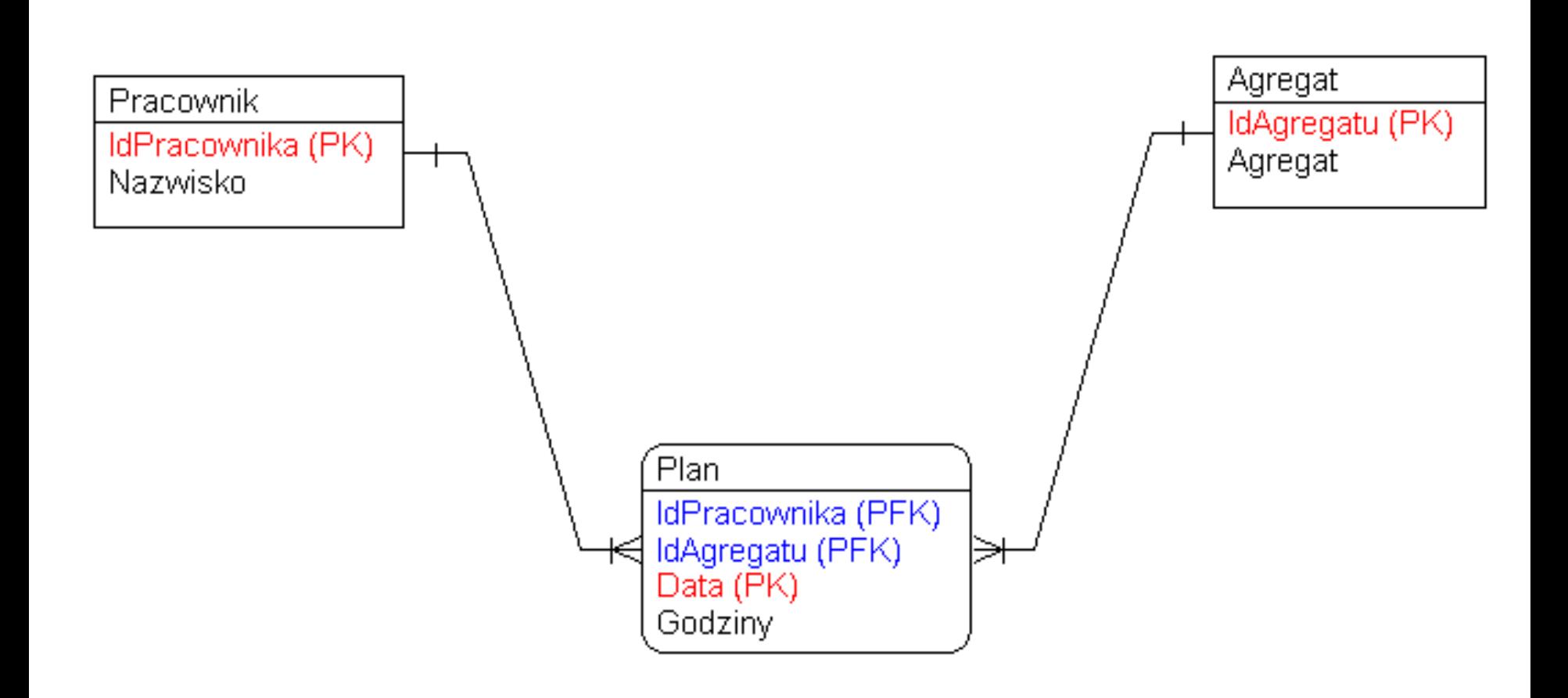

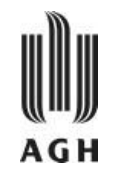

- Zbiór encji, który nie posiada klucza głównego (nie ma odpowiednich atrybutów), jest nazywany **zbiorem słabym encji** (*weak entity set*) w przeciwieństwie do zbioru silnego - (*strong entity set*).
- *Informacyjność* zbioru słabych encji jest uwarunkowana istnieniem innego silnego zbioru encji, który pozostaje ze słabym w związku *jeden do wielu*. Encje tego zbioru silnego dominują również nad encjami słabego w sensie zależności występowania.
- W zbiorze słabych encji występować musi wówczas **klucz częściowy** *(partial key),* który pozwala na rozróżnienie (częściowe) jego encji względem dominującego zbioru silnego*.*
- **Kluczem głównym** zbioru słabego encji jest kompozycja klucza głównego dominującego zbioru silnego encji i klucza częściowego zbioru słabego.

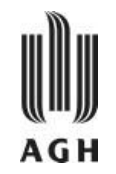

- W diagramie E-R klucze częściowe oznaczane są przez podkreślenie etykiety atrybutu linią przerywaną.
- Związki między słabą jednostką a jednostkami jej właścicieli nazywamy **związkami identyfikującymi**.
- W notacji graficznej zbiory słabe encji oraz zbiory związków identyfikujących rysujemy podwójną linią.

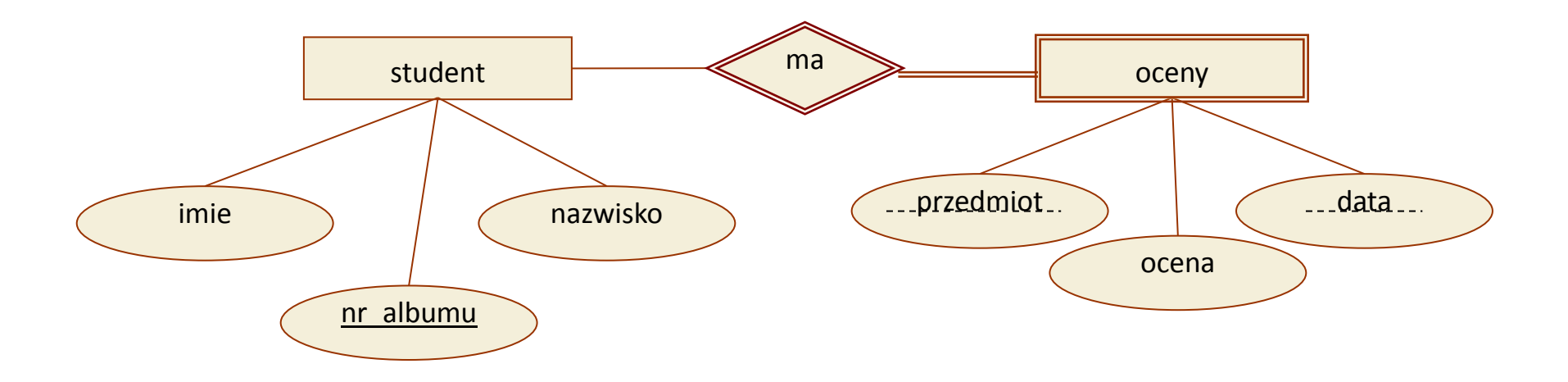

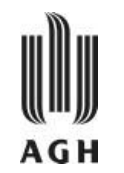

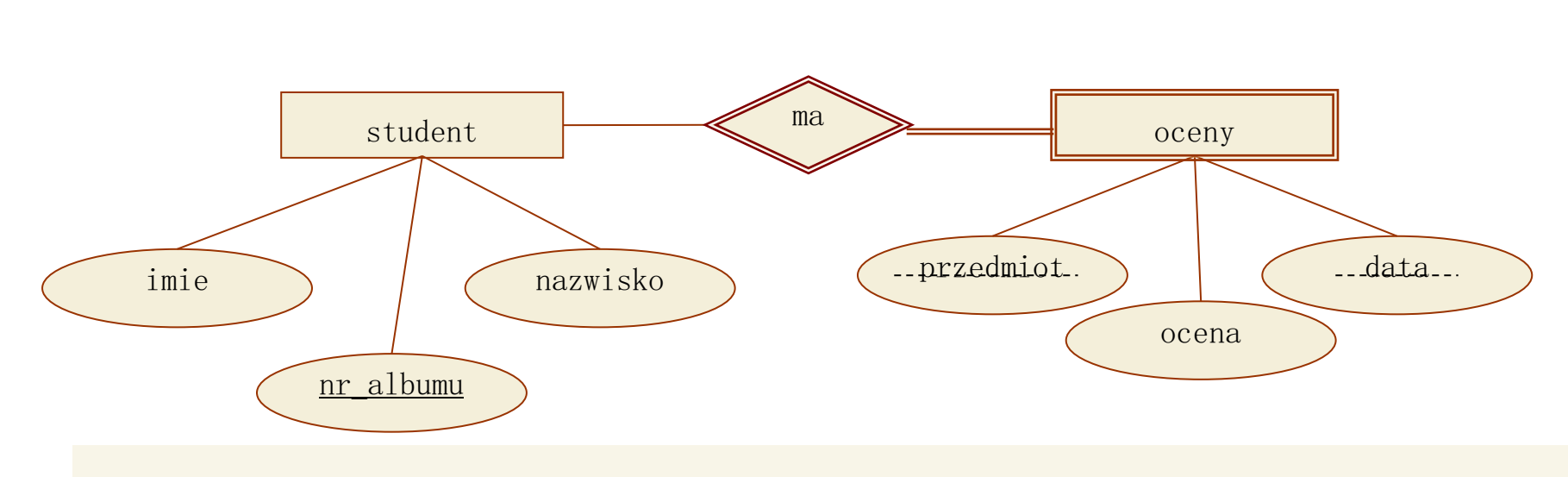

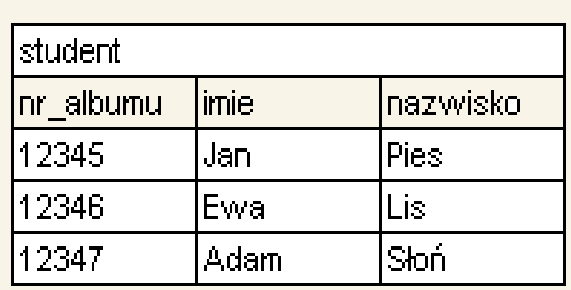

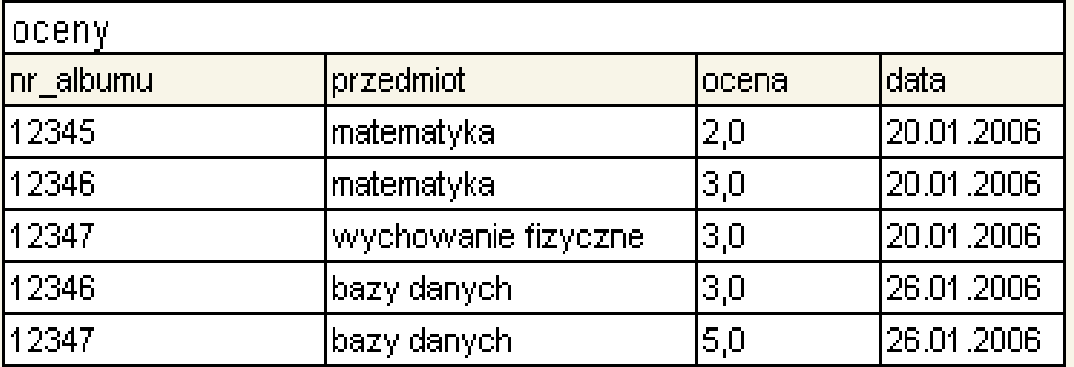

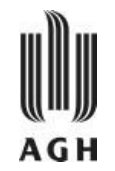

- Jeżeli **zbiór związków** nie ma własnego klucza głównego, wówczas tabela musi dodatkowo zawierać odpowiednią do własności kombinację kluczy głównych swoich zbiorów encji.
	- » Np. Związek *wielu do wielu* jest reprezentowany przy pomocy tabeli o dodatkowych kolumnach odpowiadających kluczom głównym zbiorów encji biorących udział w związku.

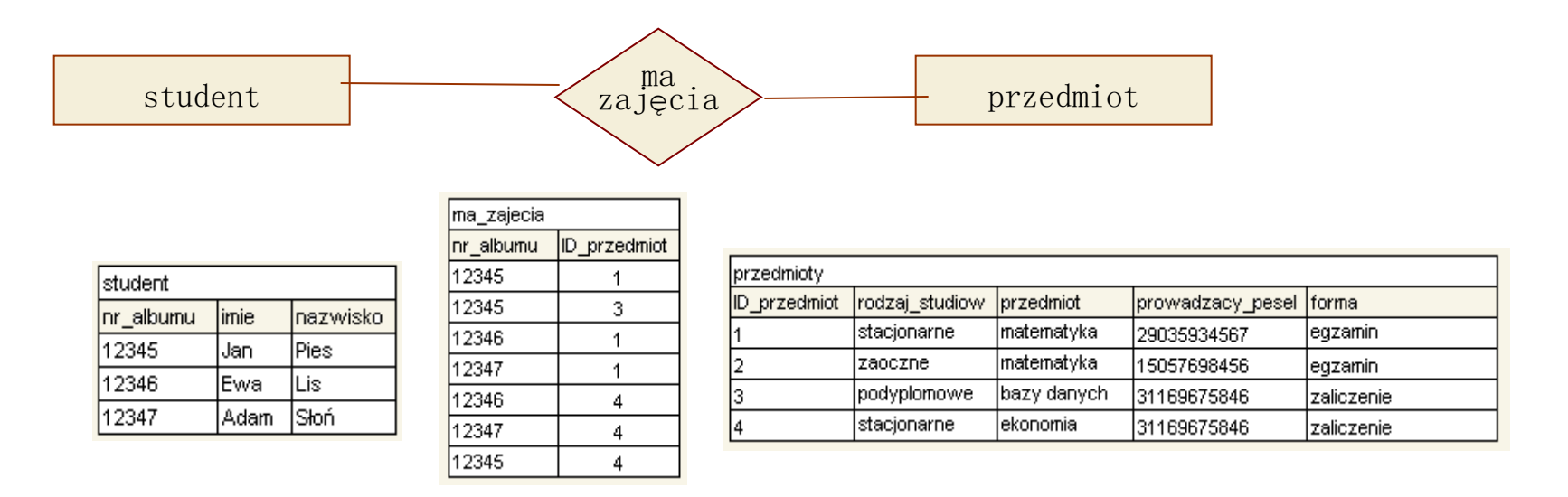

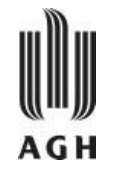

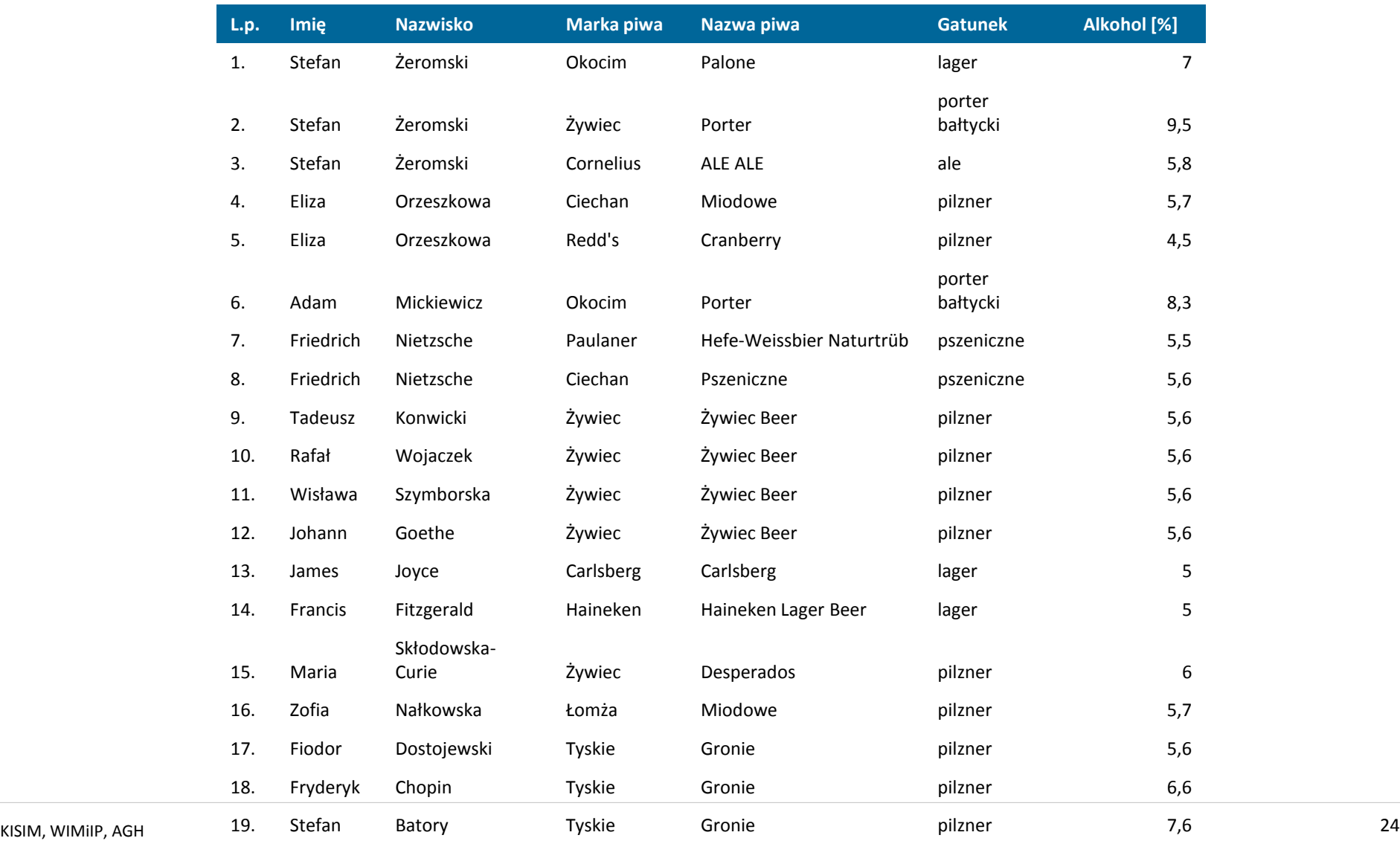

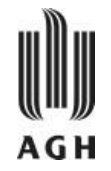

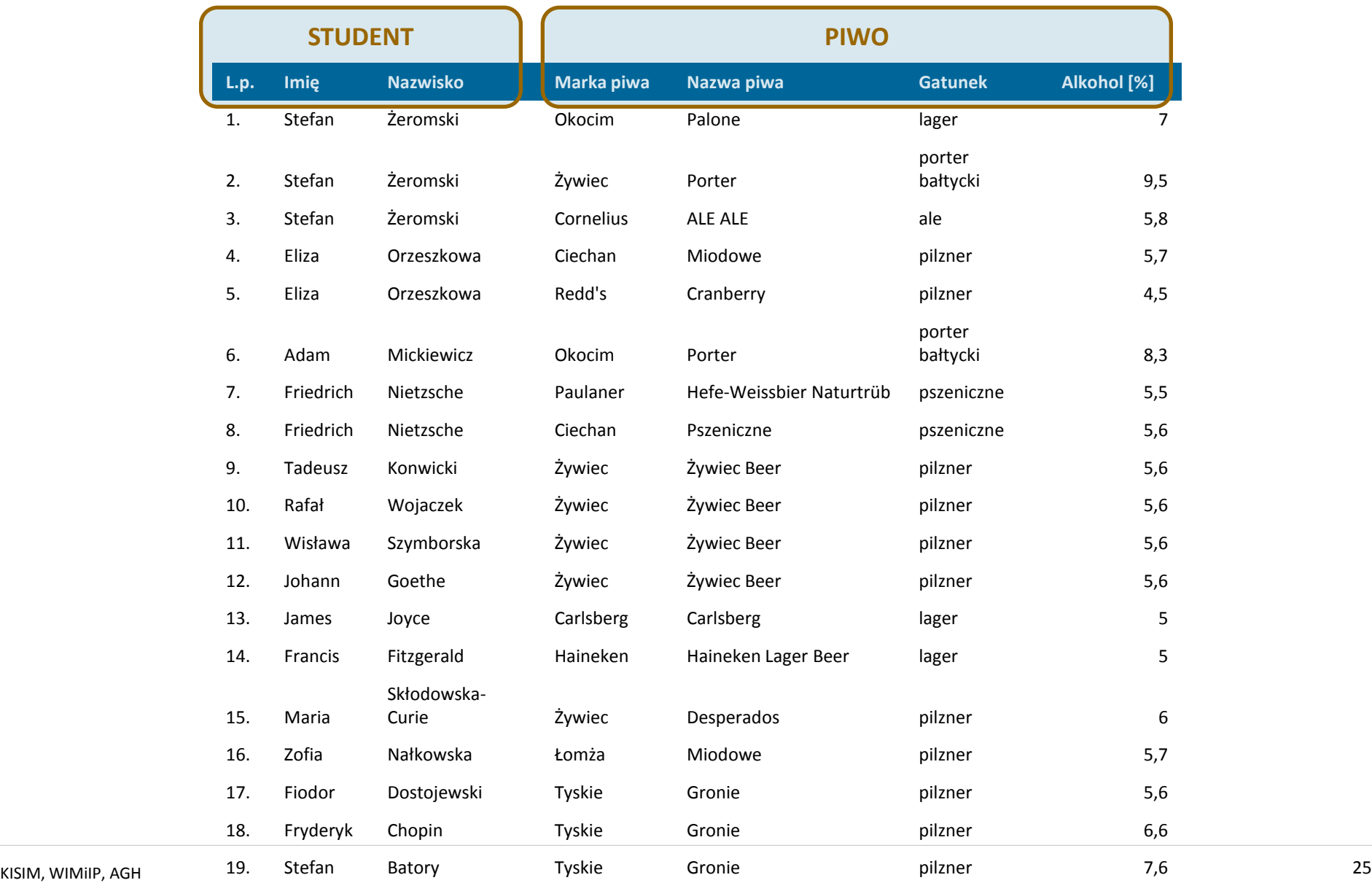

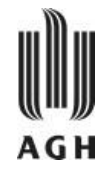

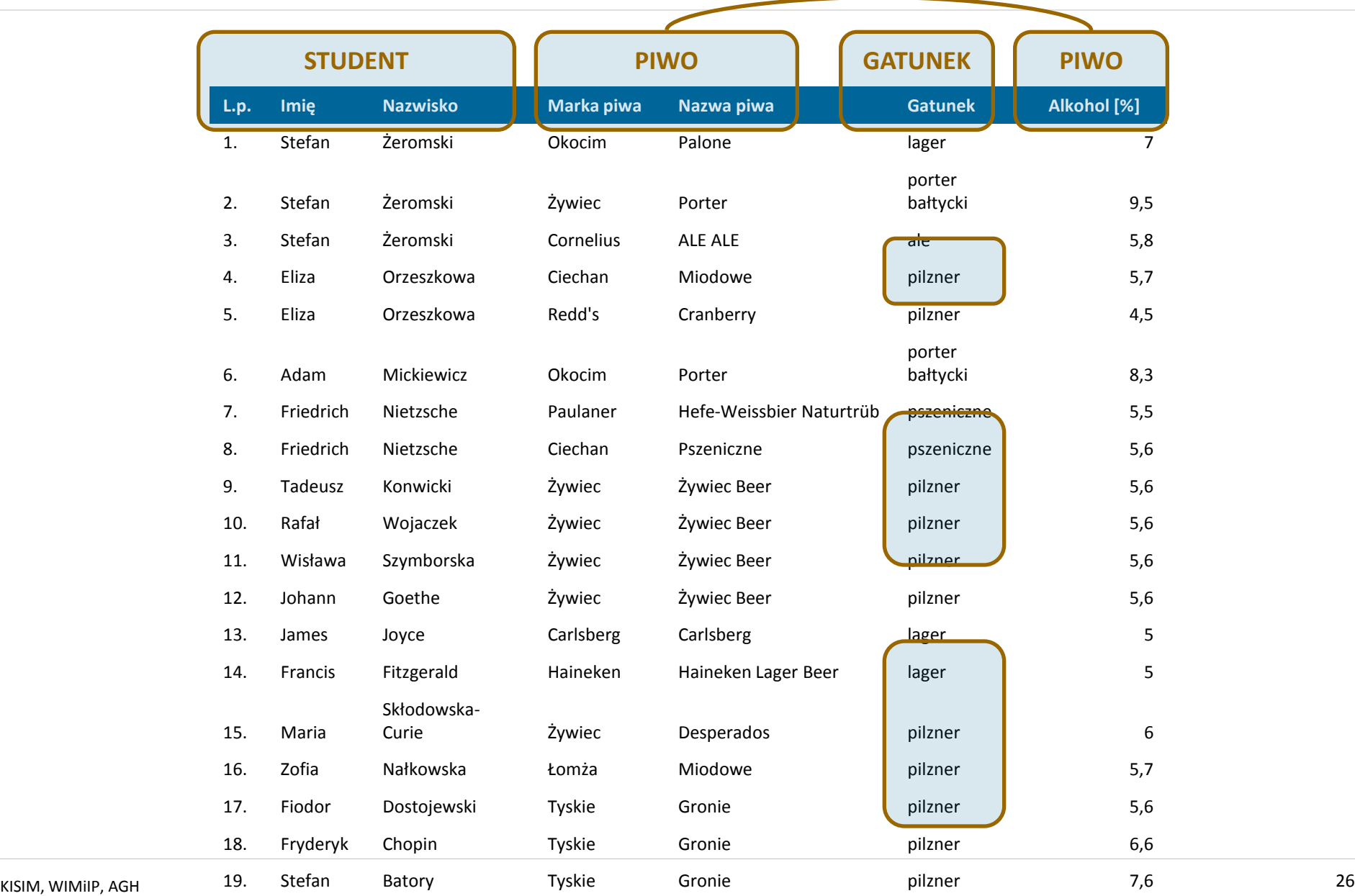

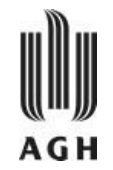

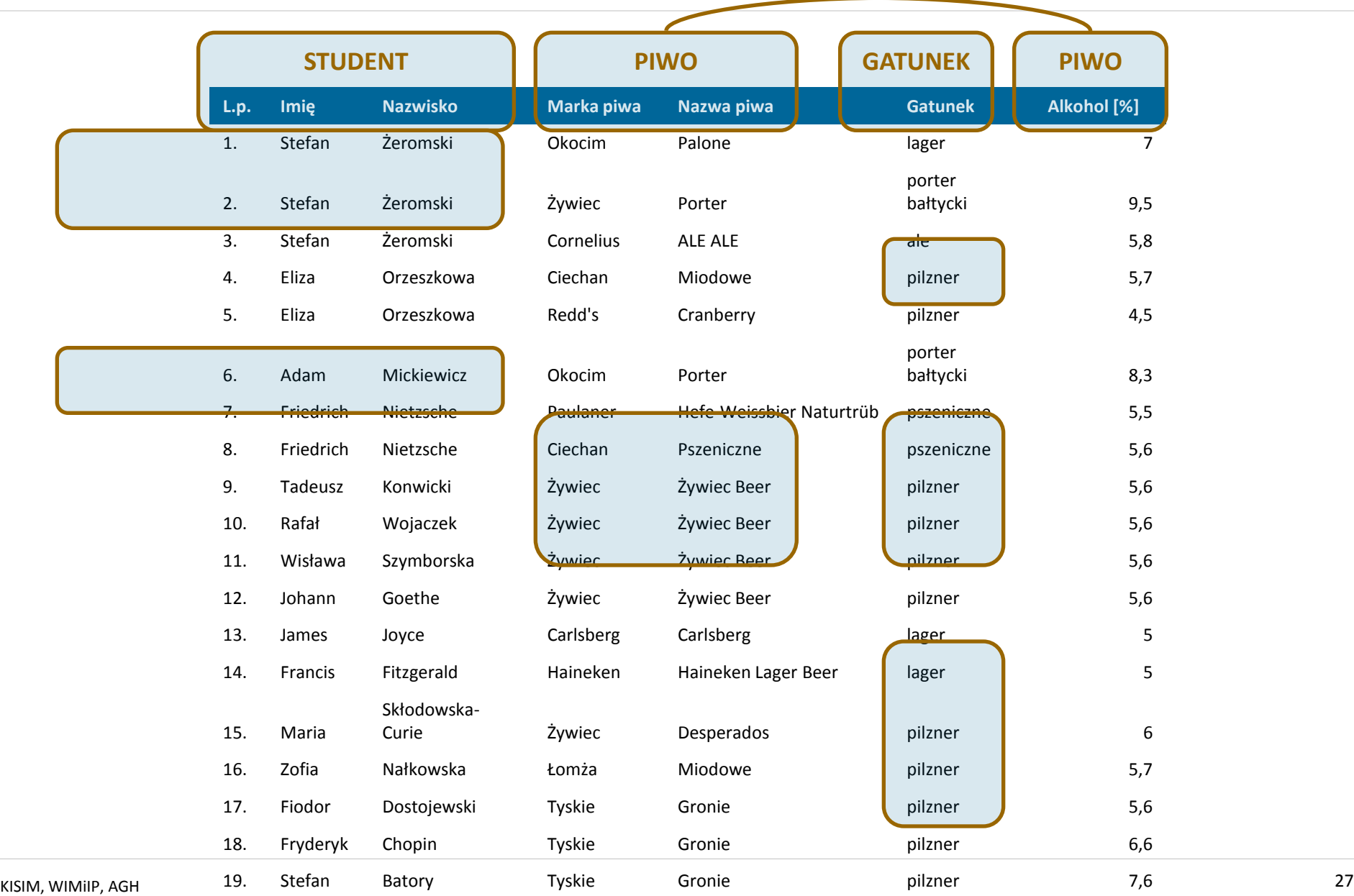

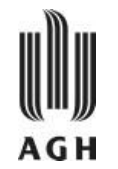

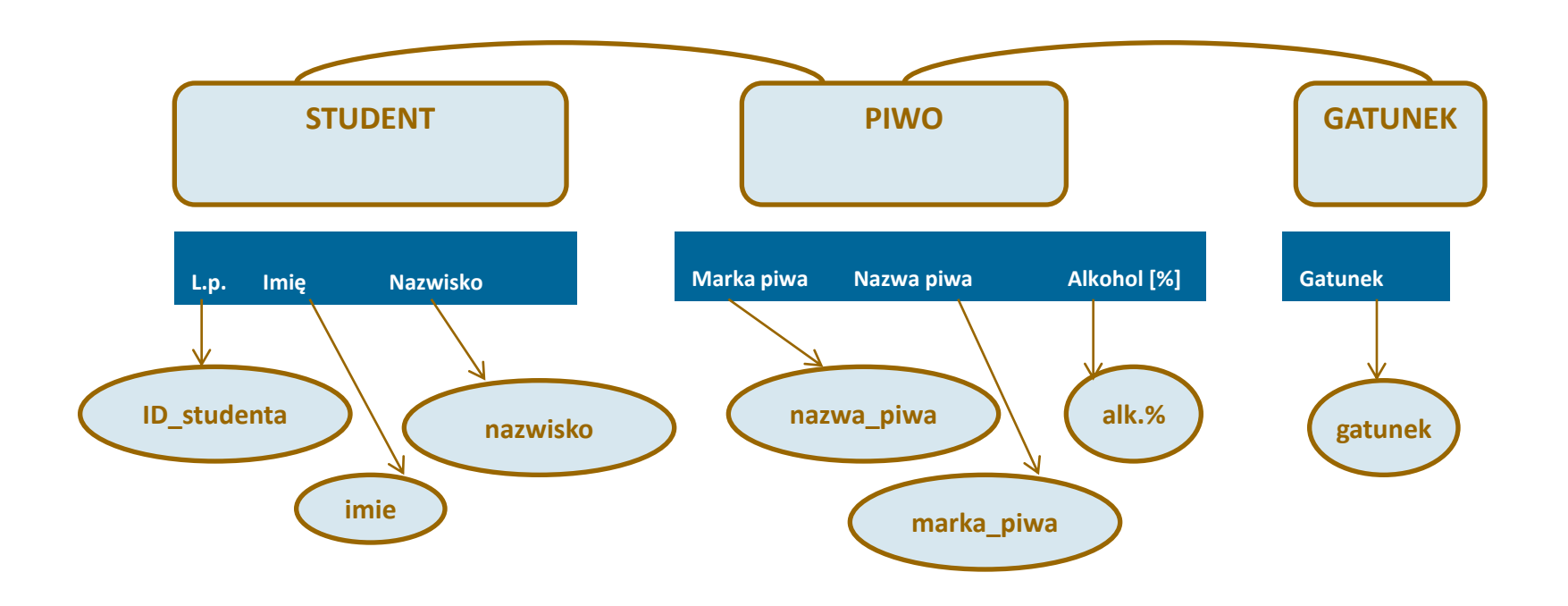

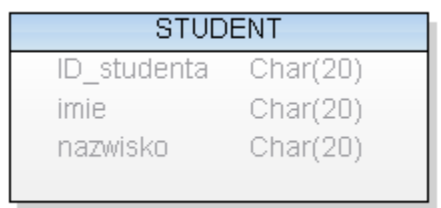

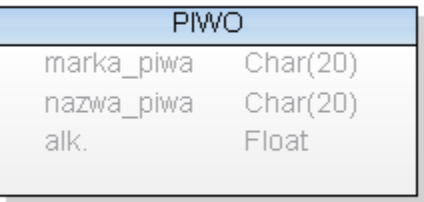

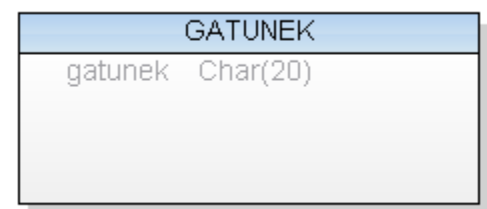

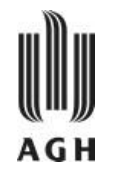

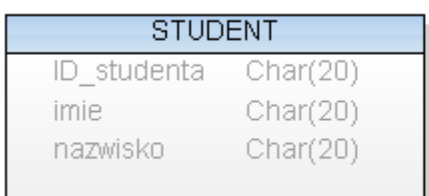

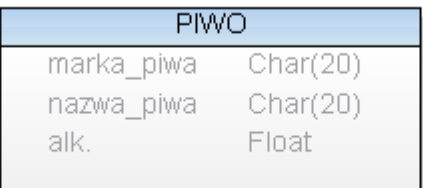

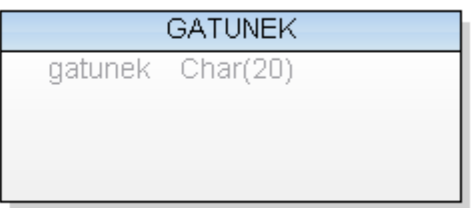

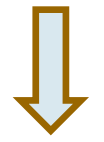

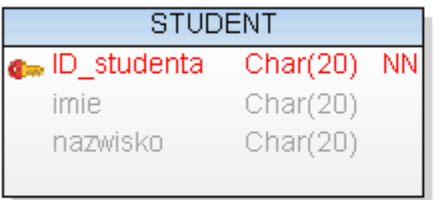

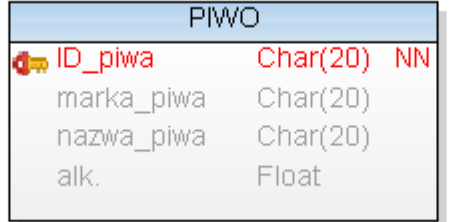

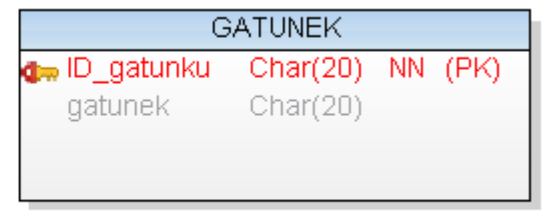

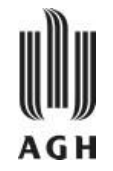

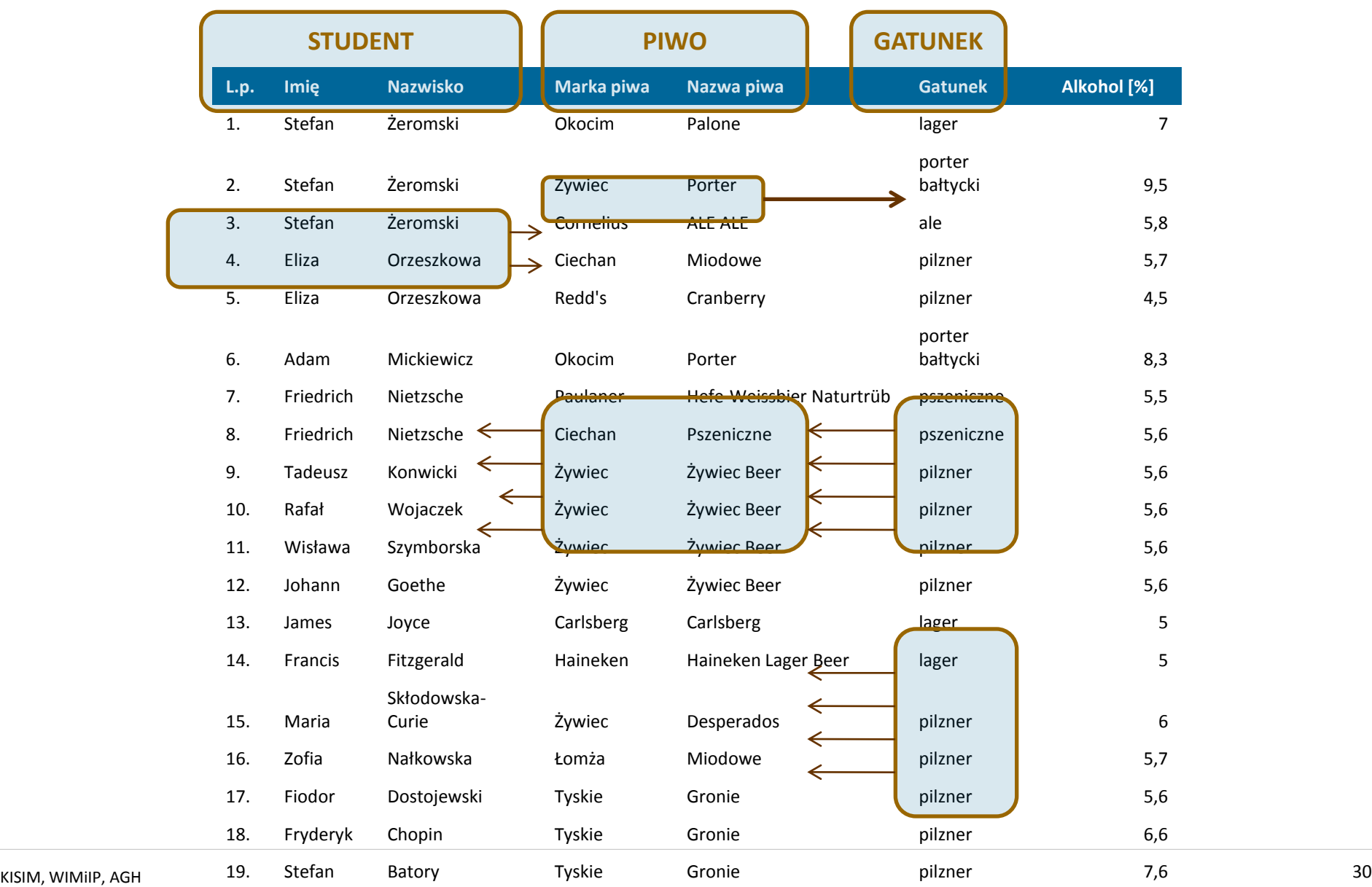

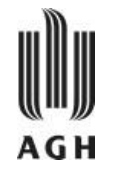

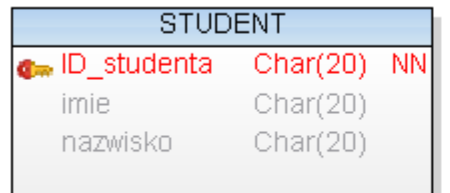

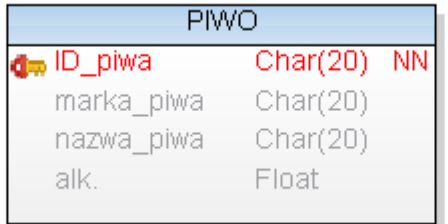

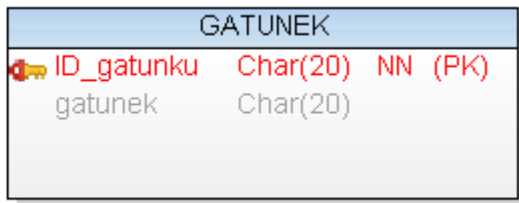

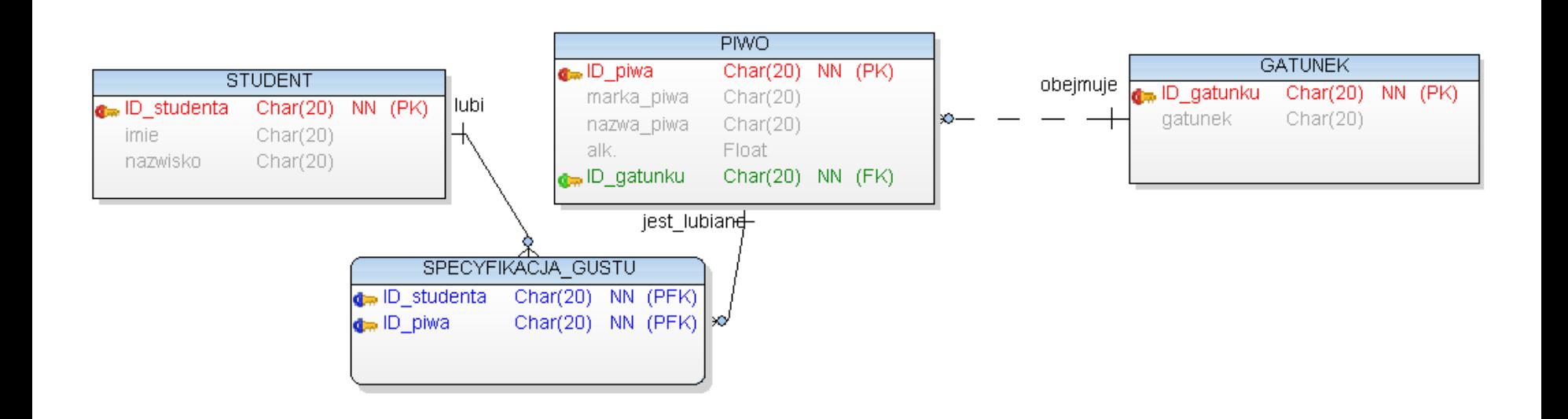

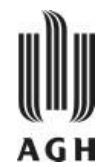

#### starsza wersja…

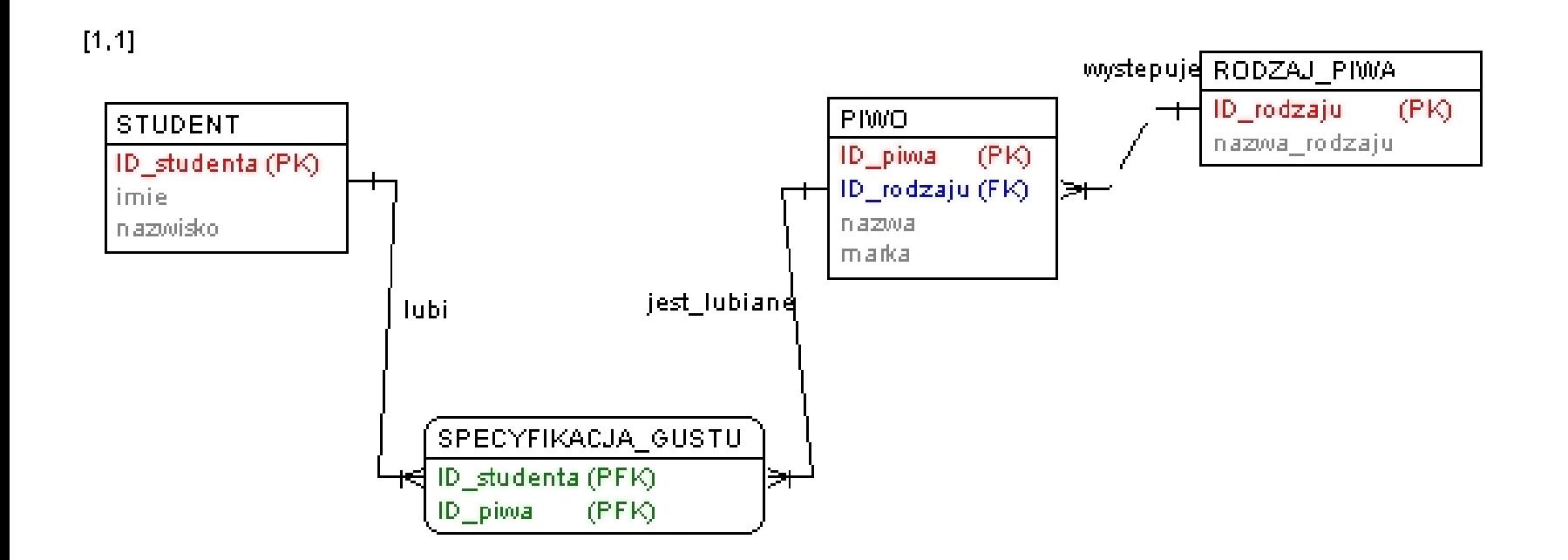

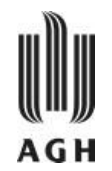

#### Normalizacja.

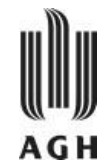

#### — Rozważmy schemat relacji:

- $\rightarrow$  pracownik oddzialu =  $\langle$ nazwa oddzialu, numer oddzialu, adres oddzialu, pesel, imie, nazwisko, stanowisko, wynagrodzenie $\geq$
- Redundancja:
	- » Dane nazwa\_oddzialu, numer\_oddzialu, adres\_oddzialu są pamiętane dla każdego pracownika
	- » Marnowanie miejsca (przestrzeni potrzebnej dla przechowywania danych)
	- » Komplikacje (aktualizacja, błąd, usuwanie…)
- Brak możliwości reprezentowania pewnych informacji
	- » Nie można reprezentować informacji o oddziałach, których powołanie dopiero jest planowane i nie zatrudniły jeszcze pracowników
	- » Rozwiązaniem mogło by być zastosowanie wartości NULL, ale takie rozwiązanie także stwarza pewne problemy
	- » Nie możemy zaprezentować w prosty sposób wszystkich pracowników z danego miasta, ponieważ miejscowość nie jest wyodrębnionym atrybutem

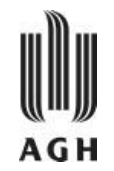

- *Anomalia dołączania* wadą jest to, że musimy wpisywać wszystko albo nic,
	- » np. planuje się powołanie nowego oddziału, nie możemy jednak zapisać w bazie miejscowości, adresu i nazwy zakupionego budynku, dopóki nowy oddział nie zatrudni pracowników
- *Anomalia aktualizacji* np. oddział firmy został przeniesiony, przez co musimy aktualizować jego adres dla każdego pracownika, a przez przypadek omijamy Jana Kowalskiego
- *Anomalia usuwania* zamknięto oddział firmy, w związku z czym usunięto z bazy wszystkie rekordy zawierające jego nazwę, tym samym usunięto wszystkie dane dotyczące pracowników

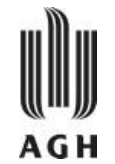

- Można zdekomponować schemat relacji  $pracownik\ oddzialu$ :
	- $\rightarrow$  oddzial =  $\langle$ nazwa oddzialu, numer oddzialu, miejscowosc $\omega$ oddzialu, adres  $\omega$ ddzialu $\geq$
	- » pracownik = <numer\_oddzialu, pesel, imie, nazwisko, stanowisko, wynagrodzenie>
- Wszystkie atrybuty oryginalnego schematu (*R)* muszą się pojawić w dekompozycji (*R<sub>1</sub>, R<sub>2</sub>):*

$$
R = R_1 \cup R_2
$$

- W przypadku gdy relacja nie posiada właściwej postaci należy dokonać dekompozycji relacji *R* na < $R_1$ ,  $R_2$ , ...,  $R_n$ >
- Proces "dochodzenia" do "właściwej" postaci określa się mianem **normalizacji**

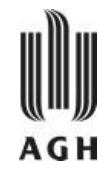

- Pierwsza (1PN)
- Druga (2PN)
- Trzecia (3PN)
- Boyce'a-Codd'a (PNBC)
- Czwarta (4PN)
- Piąta (5PN)

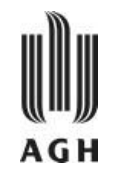

— Relacja jest w pierwszej postaci normalnej, jeśli każda wartość atrybutu w każdej krotce tej relacji jest wartością elementarną, czyli nierozkładalną.

— Relacja jest w pierwszej postaci normalnej, jeśli nie ma powtarzających się grup.

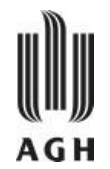

Przykład:

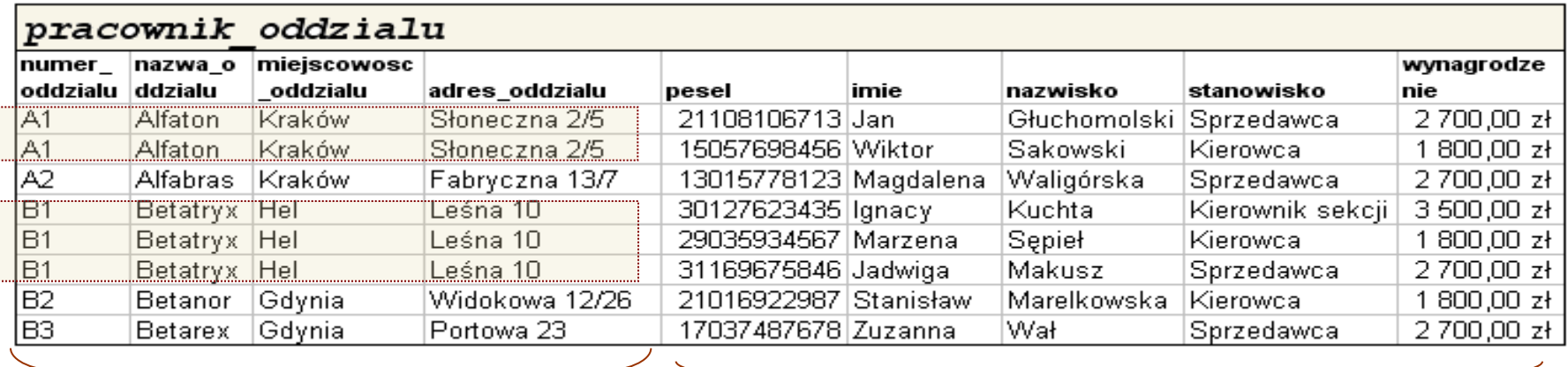

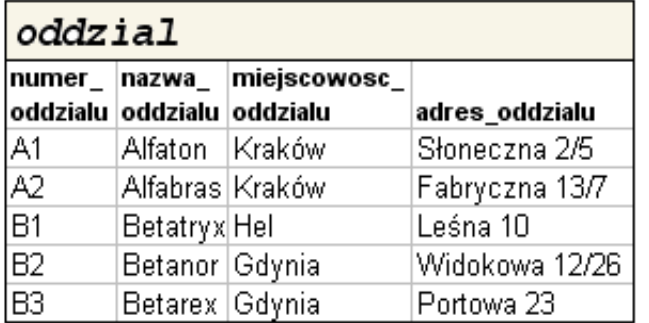

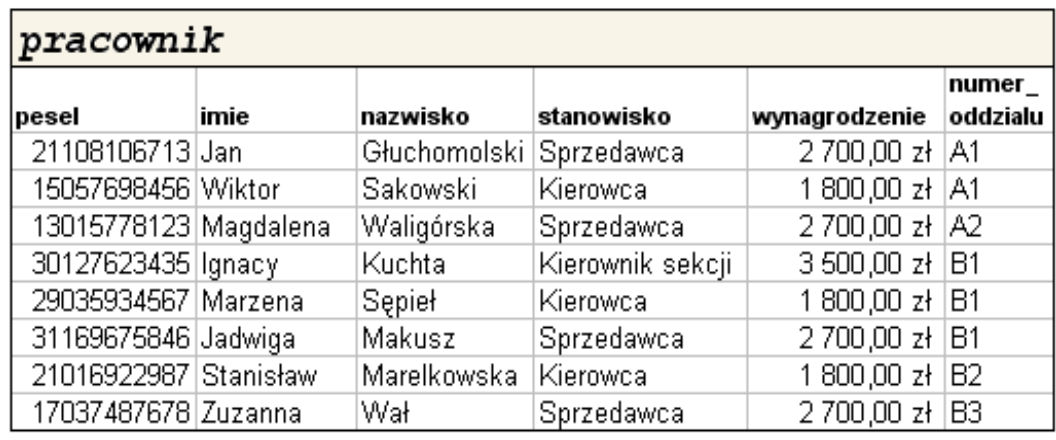

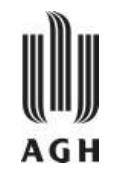

- Relacja jest w drugiej postaci normalnej, jeśli jest w 1PN oraz każdy atrybut tej relacji nie wchodzący w skład żadnego klucza potencjalnego jest w pełni funkcyjnie zależny od wszystkich kluczy potencjalnych tej relacji.
- Relacja jest w 2PN jeżeli każdy atrybut nie wchodzący w skład klucza zależy od klucza a nie od jego części.
- Relacja będąca w pierwszej postaci normalnej, jest równocześnie w drugiej postaci normalnej, jeśli wszystkie jej klucze potencjalne są kluczami prostymi.
- Dana relacja jest w trzeciej postaci normalnej, jeśli jest ona w drugiej postaci normalnej i każdy jej atrybut nie wchodzący w skład żadnego klucza potencjalnego nie jest przechodnio funkcyjnie zależny od żadnego klucza potencjalnego tej relacji.

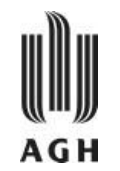

Inaczej mówiąc, wszystkie niekluczowe kolumny są określane

## **kluczem, całym kluczem i tylko kluczem,**  *"…tak nam dopomóż Codd"*

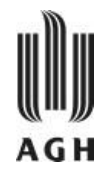

Przykład:

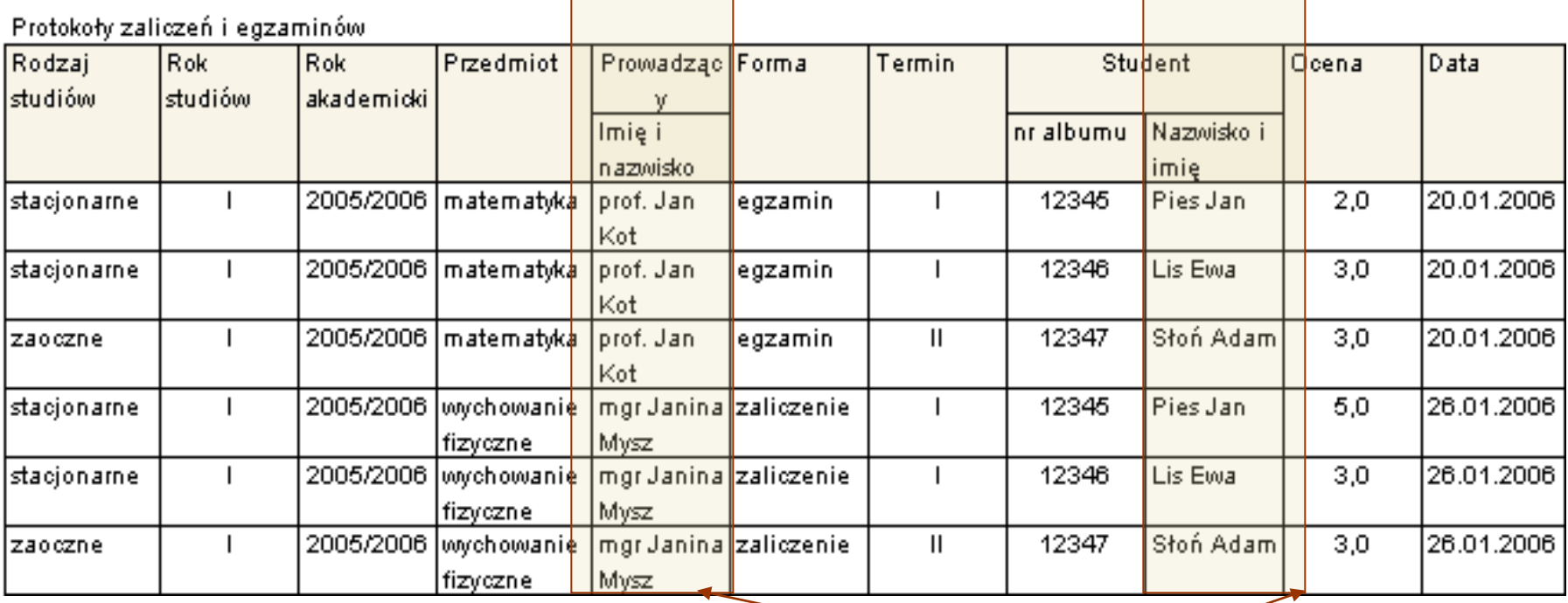

Wartości atrybutów nie są elementarne

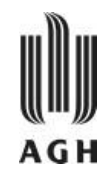

Przykład (c.d.):

Klucz potencjalny: *<rodzaj\_studiow, rok\_studiow, rok\_akademicki, przedmiot, forma, termin, student\_nr\_albumu>*

#### Zależności funkcyjne

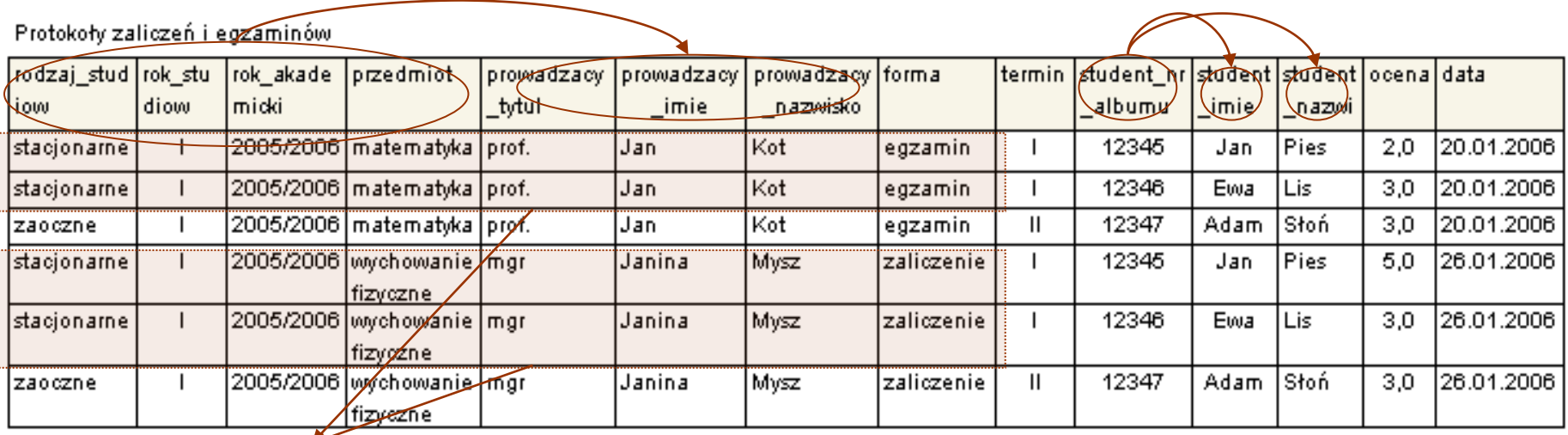

#### Powtarzające się grupy

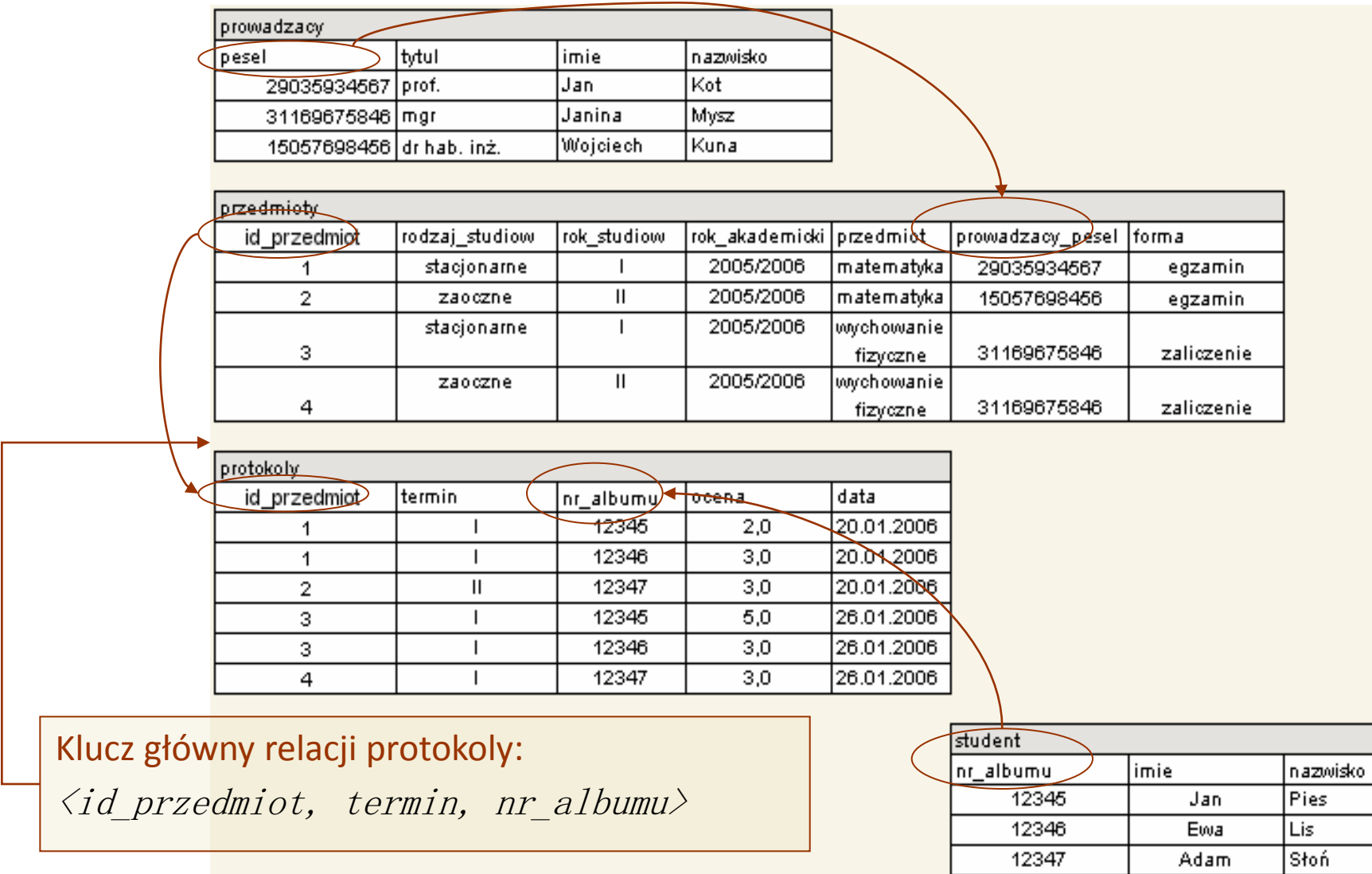

12347

Adam

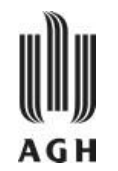

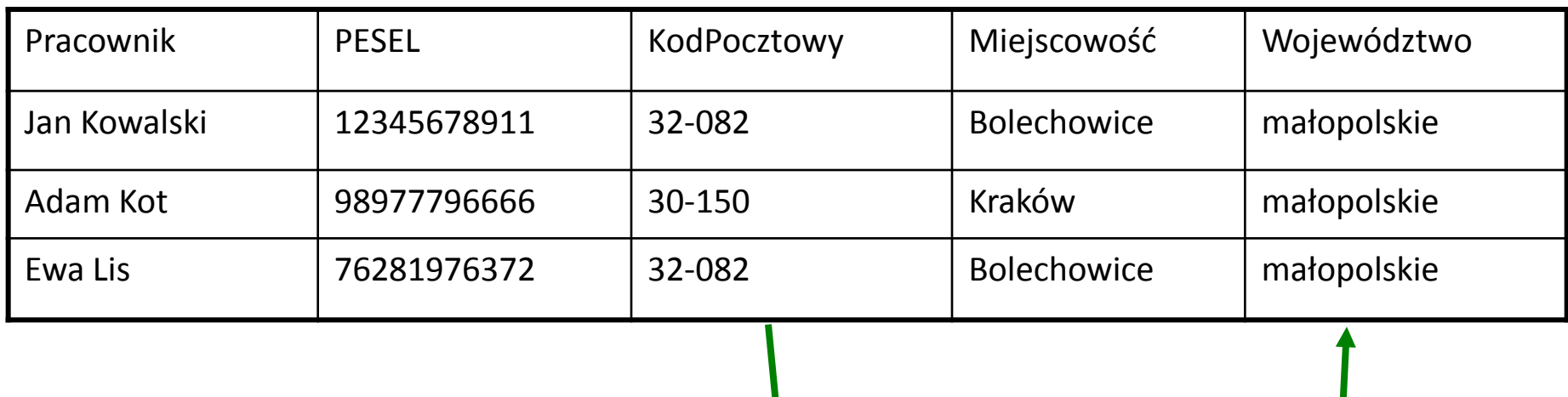

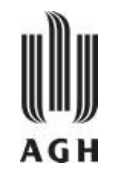

- Normalizacja ma na celu takie przekształcenie relacji, by uniknąć redundancji i anomalii.
- Przekształcenie relacji do kolejnych postaci normalnych wiąże się najczęściej ze zmniejszeniem ilości pamięci potrzebnej do przechowania informacji.
- Unikanie powtórzeń pozwala na łatwiejszą i szybszą aktualizację danych.
- Doprowadzenie bazy do wysokiej postaci normalizacji może **spowolnić odczyt** w dużych bazach ze względu na skomplikowany schemat danych.
- W większości przypadków po znormalizowaniu bazy danych przychodzi kolej na rozważenie możliwości wykonania **odwrotnej operacji (denormalizacji)**, polegającej na połączeniu niektórych znormalizowanych tabel, a to z myślą o przyspieszeniu dostępu do pewnych danych.

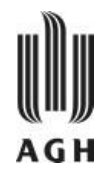

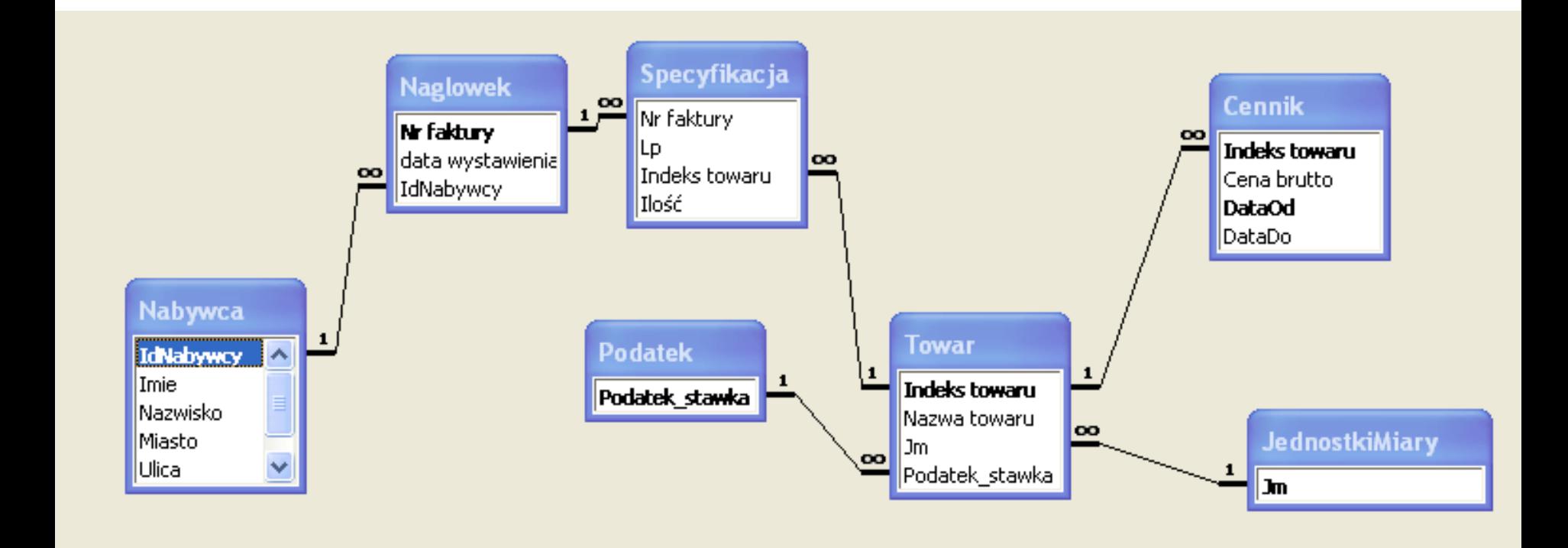

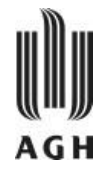

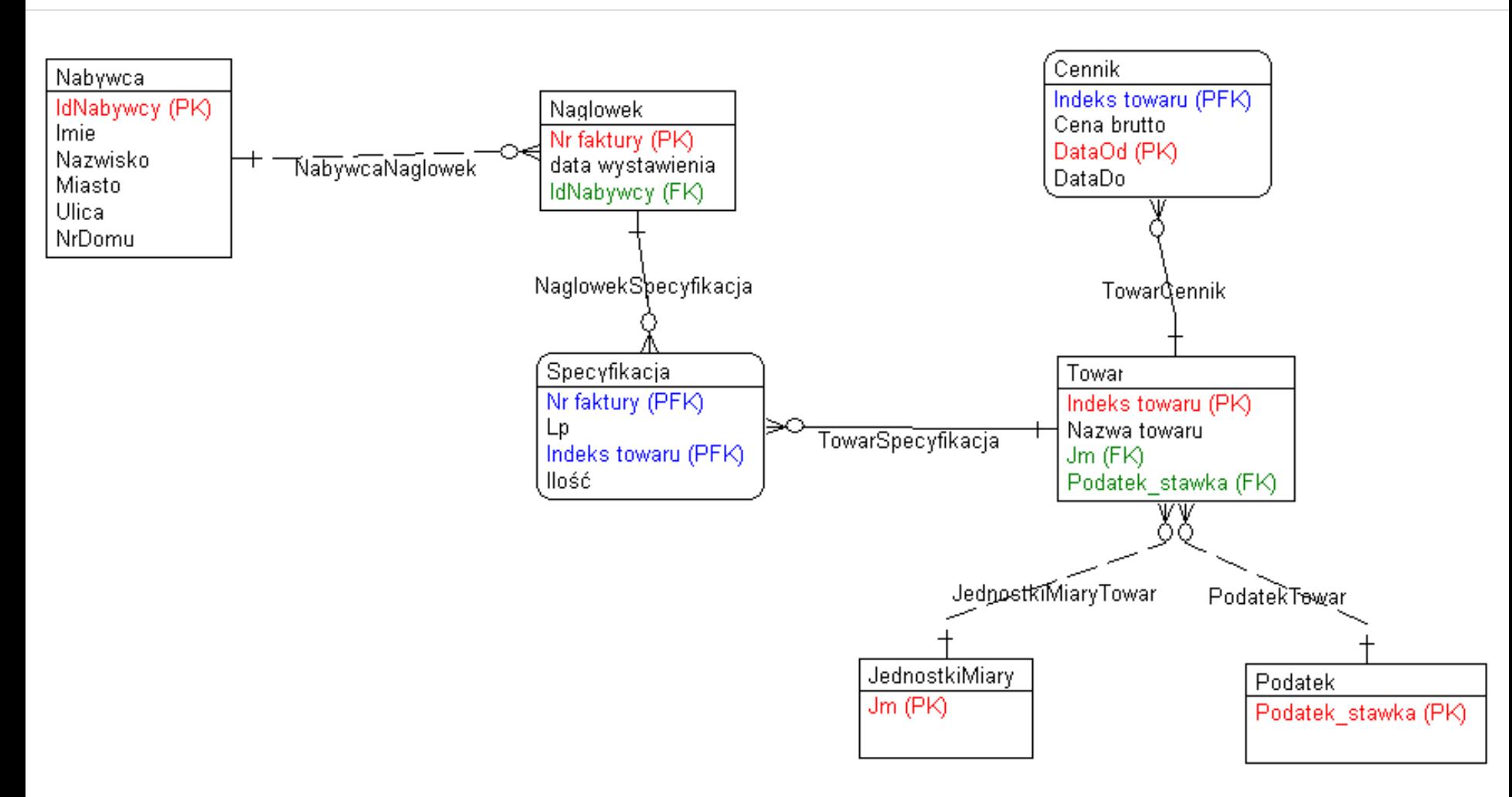